#### سیستم عامل

ا Oevice Manager-٥١ در كجاي Control Panel قرار دارد؟ ٢)در System قسمت HARD WARE Add New Hardware () Power Management (\* Regional setting (F)

٥٢- يک برنامه براي اجرا در چه محلي بايد قرار گير د ؟ ۲) حافظه کمکی ٤) حافظه گرافیکی ١) حافظه اصلي RAM  $\mathsf{ROM}$  حافظه اصلى $\mathsf{r}$ ٥٣- در مورد الكوريتم Round Robin كدام عبارت صحيح است؟ ۱) این الگوریتم در سیستم های اشتراک زمانی استفاده می شود. ۲) الگوریتم منجر به زمان پاسخهای زیاد می شود. ۳) زمانهای حذف شده برای Context Switch در سیستمی که از این الگوریتم استفاده می کند نسبت به سیستمی که از یک الگوریتم انحصاری استفاده می کند بیشتر است. ٤) هرسه مورد فوق صحيح مي باشد.

> ء<br>٥٤–الگوريتم SJF چه مشکل<sub>ی</sub> دارد ؟ ۲) کارهای بزرگ را زودتر اجرا می کند. ۱) کارهای کوتاه را زودتر اجرا می کند. ٤) کارهای بزرگ را دیرتر اجرا می کند. ۳) کارهای کوتاه را دیرتر اجرا می کند.

> > ۔<br>٥٥- چه وقت ScanDisk در ویندوز بطور اتوماتیک اجرا می شود ۱) در زمان Startup وقتيكه سيستم قبلاً بطور صحيح Shutdown نشده بود. ۲) ScanDisk هرگزبطور اتوماتیک اجرا نمی شود . ۳) وقتیکه هر خطایی رخ دهد . ٤) وقتیکه سیستم بطور صحیح راه انداری نشود .

٥٦-كدام فايل زير اگر حذف گردد خطاي "Missing operating system" ظاهر مي گردد.  $\zeta$ ) موارد ۱و ۲ command.com (\*  $Config.system$ Autoexec.bat()

٥٧- يافر جيست ؟ ۲) فاصله ای است در حافظه RAM. ۱) قسمتی از حافظه دىسك مى ىاشد. ۳) حافظه ای است که بر روی CPU قرار دارد. ٤) قسمتي از حافظه CD است. ٥٨- حافظه نهان واحدي بين ....... و ..... مي باشد كه براي ........ بكار مي رود؟ ۱)حافظه اصلی - پر دازنده - سرعت نگهداری ٢) حافظه اصلی - حافظه جانبی- سرعت دستر سی ۳) حافظه اصلی – پر دازنده – سرعت دستر سی ٤) حافظه جانبي - پر دازنده - سرعت نگهداري 0۹-اندازه هر Frame برابربا...... است .

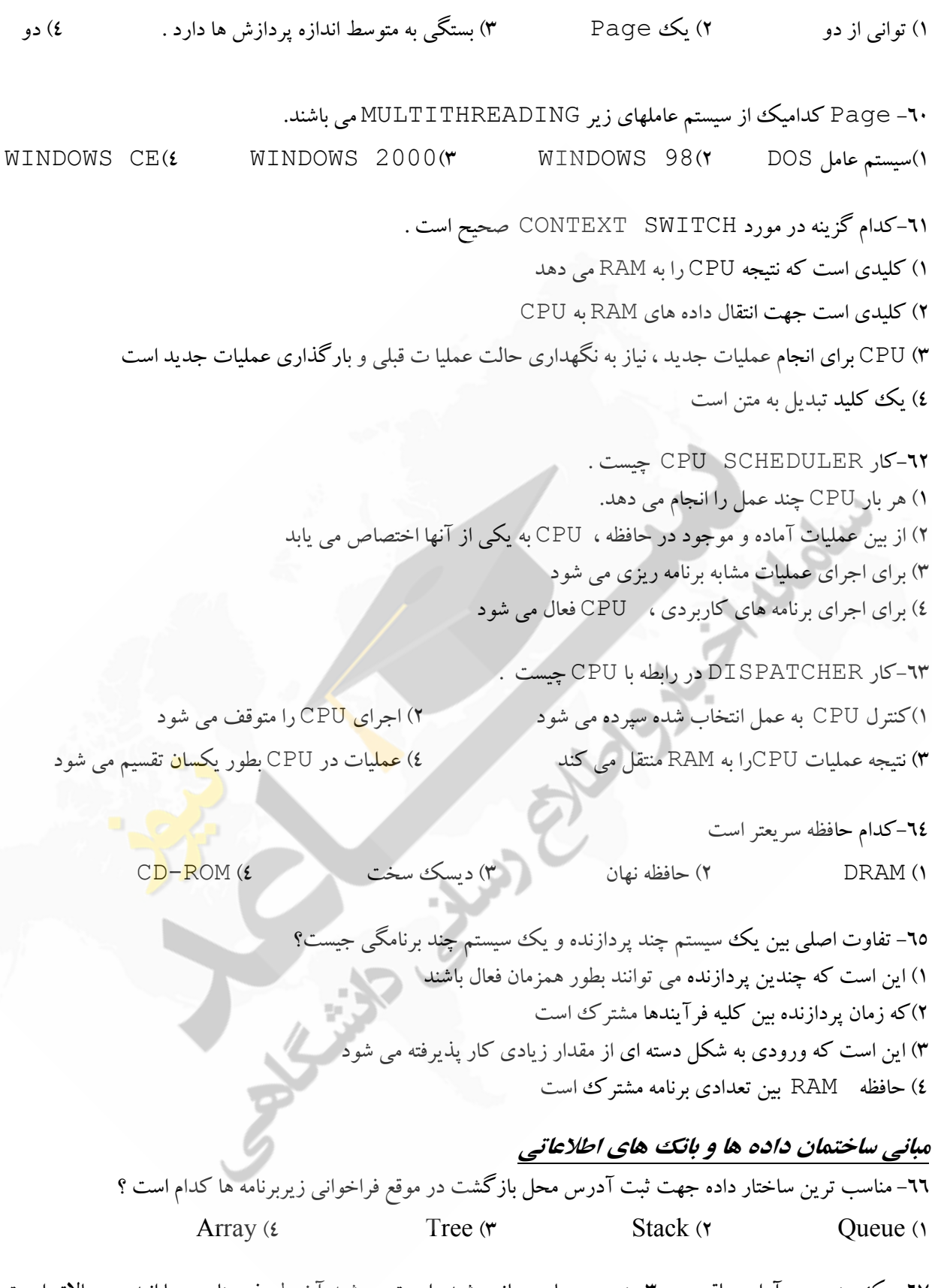

٦٧– یک عنصر در آرایه حلقوی ٣٠٠ عنصری پیـاده سـازی شـده اسـت و رشـد آن بطـرف عناصـر بـا انـدیس بـالاتر اسـت اگـر اشارهگرهای ابتدا و انتهای صف بترتیب f و r باشند کدام گزینه صف را در حالیکه دو عنصر دارد نشان می دهد؟ f=300,r=300 ( $f=300$ ,r=299 ( $f=300$ ,r=1( $\gamma$  f=1,r=300 ()

٦٨- واحد نرخ انتقال(Transfer Rate) كدام است ؟ ۳) بیت بر ثانیه ٤) بيت بر اينچ ١٥٤٣٩ ۲) بابت بر ثانیه ۱) بایت بر اینچ ٦٩- ٤١)(٤) ٤٢) در پشته S در نتيجه قطعه كد داده شده پس از اجرا چه مقدارى در بالاى پشته قرار دارد؟ :(Push(s,33); Push(S,25); push(s,18); push(S,7); pop(s); pop(s)  $70(5)$  $V(r)$  $\lambda$  (۲  $rr(1)$ ۷۰– در نمایش صف حلقوی به کمک آرایه ، چرا از یک خانه آرایه استفاده نمی شود ؟ ۱) بعنوان رزرو برای مواقع خاص نگه داشته می شود. ۲) در صورت استفاده، پر و خالی بودن صف با یکدیگر اشتباه می شود. ۳) برای ارتباط خانه آخر با خانه اول آرایه باید از یک خانه استفاده کنیم . ٤) انديس خانه مزيور صفر است . ۷۱– در قطعه برنامه زیر ، مقدار F $(2,5)$  برابراست با: Int f(int m, int n) { if ( m==1) return (1); if ( (n==1) || (m==n)) return (n); else return ( $f(m-1,n) + f(m-1, n-1)$ ); }  $\epsilon$  (۲  $7(2)$  $17(r)$  $Y(1)$ ۷۲– عملیات در .... براساس روش LIFOانجام می گیرد. ٤) هيچک<mark>دام</mark> ۲) صف ۱۳ م مردو حالت ۱و۲ stak $($ ۷۳- به ارتباط بین موجودیت ها ........... گویند . Tuple (\* Attribute (\*  $ER($ Entity  $($ ٧٤- در یک سیستم مدیریت پایگاه داده ها (DBMS) ، کدامیک از امکانات زیر جزء عناصر اصلی تشکیل دهنده DBMS محسوب نمي شوند؟ ۱) امکان بردازش زبان طسعی برای کار با پایگاه ٢) امکان کار یا داده ها به کمک یک Date Sub Language) (Date Sub ۳) امکان تأمین جامعیت و بی نقصی (integrity) پایگاه داده ها ٤) امکان تأمین امنت بایگاه داده .<br>۷۵- کدامیک از موارد زیر جزء وظایف DBA نعبی پاشد؟ ۱) نوشتن کاتالوگ (Data Dictionary) برای پایگاه داده ها ٢) نظارت بر عملكرد يايگاه داده ها (Performance Monitoring) ۳) تهیه رویه و استراتژی تهیه Backup و نحوه احیای (Recovery) یابگاه داده ها ٤) تهيه Schema براي پايگاه داده ها

۷٦–اگر A مک رابطه دارای n خصیصه (ستون) باشد، تعداد تصاویرA که تهی نیستند، برابر است با :

 $n^2-1(r)$  $2^{n}-1$  (2)  $n! - 1(r)$  $2n - 1(1)$ ٧٧- كدام گزينه صحيح نيست؟ ١) اگر A و B صفت مشترکی نداشته باشند، آنگاه A Join B هم ارز A × B) A (A×B) است. ۲) اگر A و B هم نوع باشند، آنگاه A Join B هم ارز A intersect B است. ۳) عملگر Join خاصیت جابجایی دارد ولی شرکت پذیر نیست. ٤) درعمل Join ، شرط تساوي بر روي همهٔ ستون هاي همنام دو جداول اعمال مي شود. ۷۸– اگر دو رابطه R1 و R2 هر کدام به ترتیب N1 و N2 چندتایی داشته باشند به طوری که V1/(N2/X1 آنگاه برای عبارت R/R2به ترتیب تعداد حداکثر و حداقل چندتایی ها کدامند؟  $N2-N1, N2(7)$  $\cdot$ , N1()  $\cdot$ , N2 $($  $N2-N1$ ,  $N1(r$ .<br>۷۹- پیچید گی زمانی الگوریتم زیر کدام است؟  $Sum = 0$  $for(i = 0, i \langle n; i + \rangle)$  $for (i = 0, j \, i; i++)$  $for(k = 0, k\langle 3; k + +)$  $Sum + +$ :  $o(n^2)$  (۳)  $o(n)$  $o(n \log^n)$  (f)  $o(n^3)$  () ۸۰– در فراخوانی تابع زیر برای  $\approx 1 = 8$ چند عمل ضرب انجام می شود؟ فرض کنید هر عمل S<mark>quar</mark>e <mark>نیز یک عمل ض</mark>رب دارد.  $FunctionCount(n)$ If  $n \leq 0$  then return 1; If  $n \leq 1$  then reture 2; If  $n \leq 2$  then reture 3; Return (Count  $(n-2)$  \* Square (Count  $(n-4)$ )  $\Lambda$  (۳)  $\mathcal{V}$  (٢  $F(1)$ ۸۱– فرض کنید زمان اجرای الگوریتمی روی n ورودی، T(n) بوده که به صورت زیر تعریف می شود:

$$
T(n) = \begin{cases} 1 & \text{N=2} \\ T(n-1) + n, n \ge 2 \end{cases}
$$

begin

End

زمان اجرای الگوریتم مزبور برابر کدام گزینه است ؟

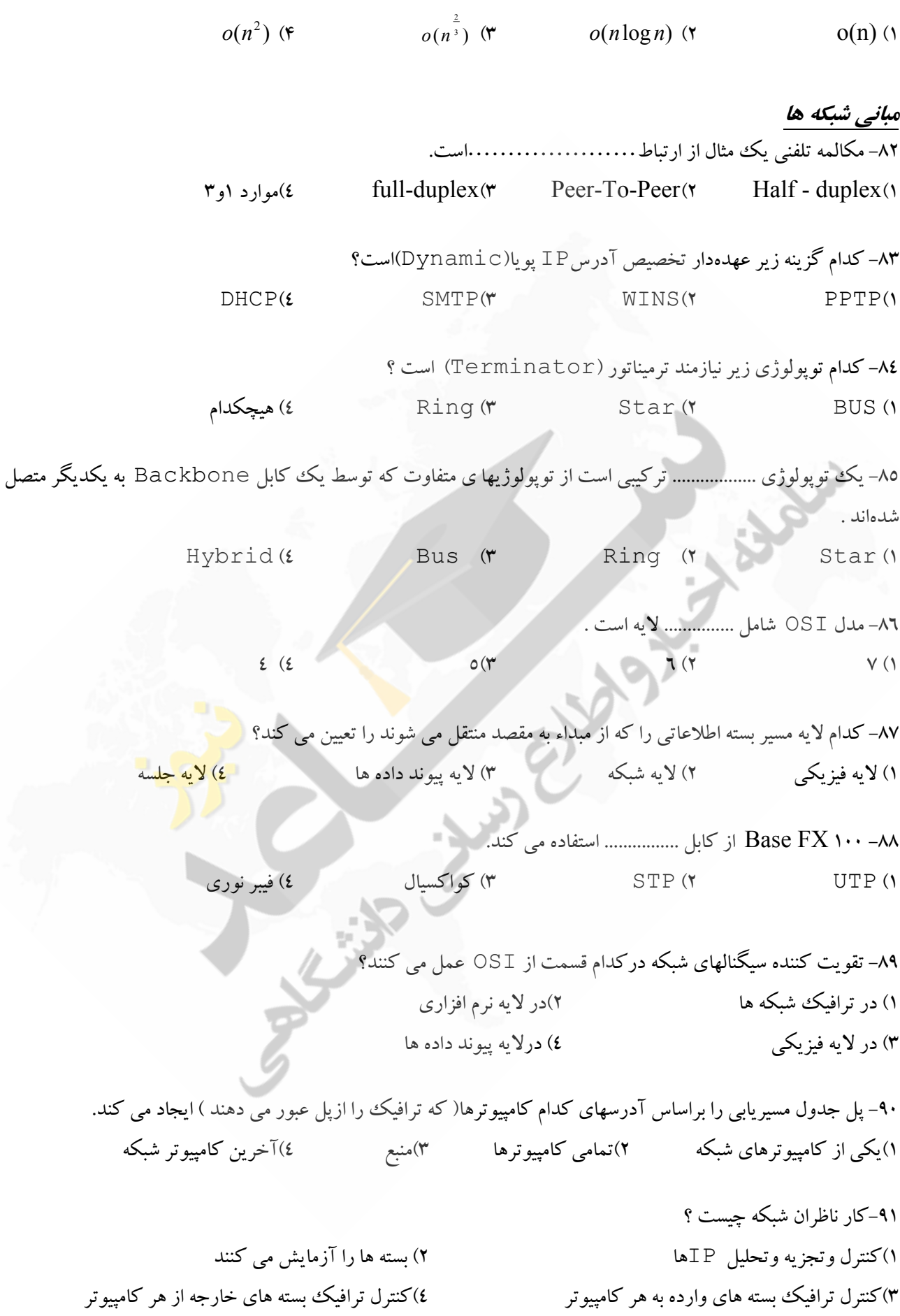

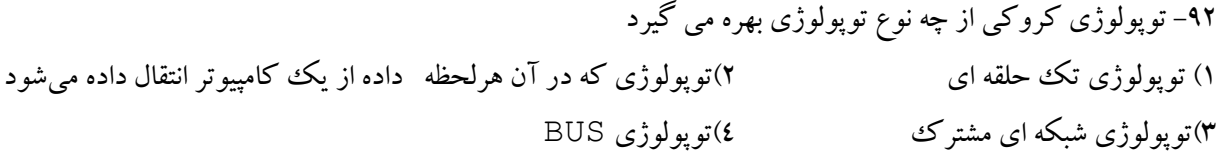

# $H \times L$

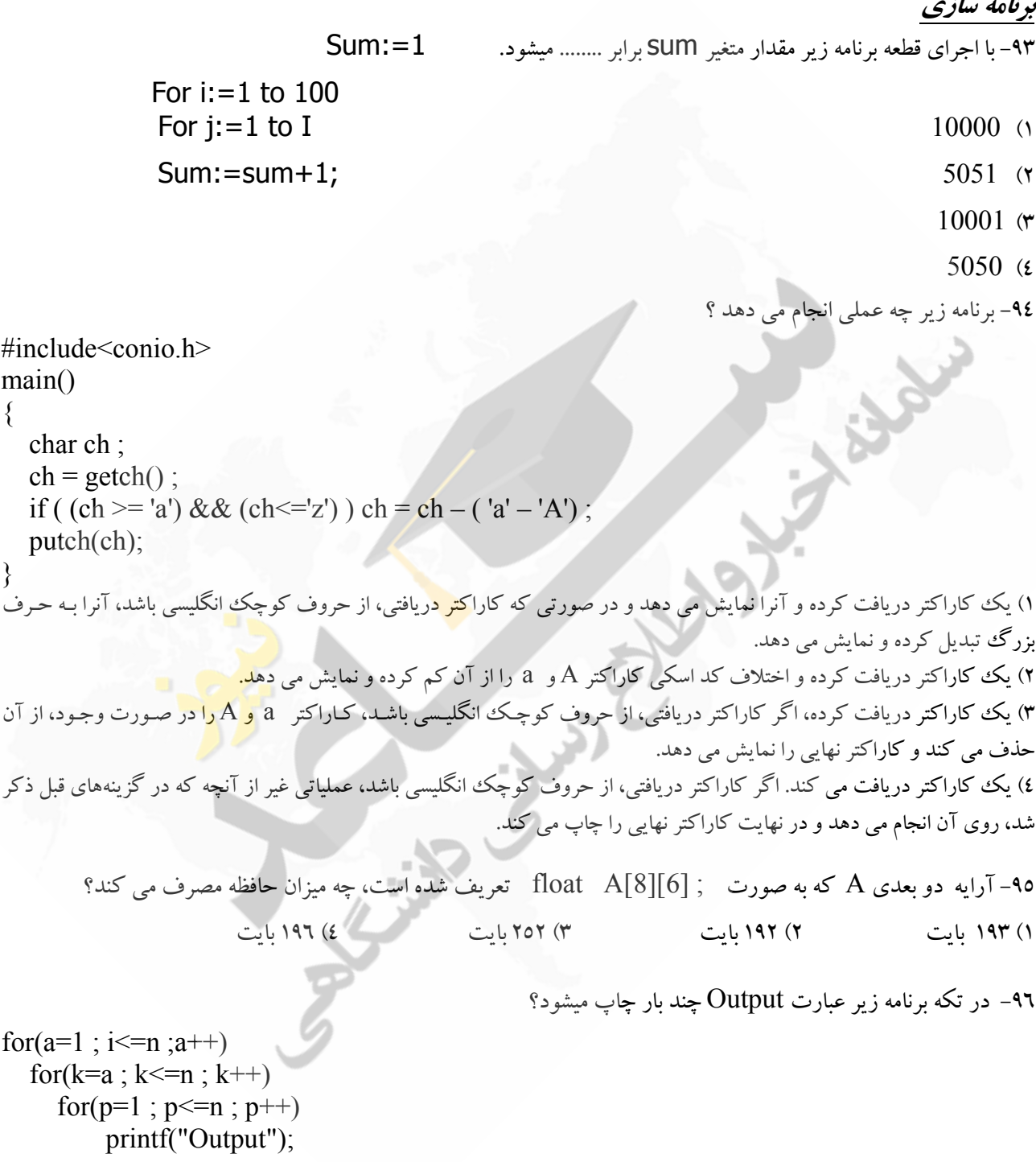

 $n^3/2 + n^2/2$  (**t**  $n^3/2 - n^2/2 + n$  (**r**  $n^3 - n^2/2 + 1$  (**r**  $n^3$  (**r**)

۹۷–اگر خط اول تعریف تابع Test بصورت int Test ( int \*a, int b ) و i متغیری صحیح و j یک اشارهگر صحیح باشد کدام نحوه صدا زدن درست است ؟

; (Test  $(\&i, *j \in \text{Test}(k_i,j))$ ; (\* Test $(j, \&i)$ ) : (\* Test  $(*i, j)$ ; (\* ۹۸– مقدار نهایی x با مقدار اولیه ۹ در قطعه برنامه زیر برابر است با :  $x=x\frac{0}{3}=-0$  ?  $x+2$  :  $x-1$  $\mathbf{L}$  $(2)$   $\lambda$  ( $\tau$   $\lambda$   $($  $\tau$   $)$  $\cdot$  (1) ۹۹– خروجی برنامه زیر برابر است با : main() { int x=1,y=1; while  $(y \le -6)$  {  $x=x*y$ ;  $++y$ ; } { ; (n,"d%") printf . ۷۲۰ (۲ - ۵۰٤۰ هـ - ۵۰٤۰ ) خطای مترجم  $\mathbf{y} \cdot (1)$ 

۱۰۰–اگر x یک متغیر صحیح با مقدار اولیه ۱۳ باشد خروجی دستور زیر در زبان C کدام است؟ printf ("X=%d, Y=%d", x==x--, x==--x); **Y=1**, X=1 (**r Y=1**, X=0 (**r Y=0**, X=1 (**r Y=0**, X=0 (*x y***=0, X=0** (*x y***=0, X=0** (*x x y***=0, X=0** (*x x x x x x x x x x x x x x x x x*